### SERIE D: NUMERI E STATISTICHE

# **CHE CAMPIONATO, RAGAZZI!!!!**

Caronnese in ripresa, proprio a metà della classifica

### **LA CLASSIFICA**

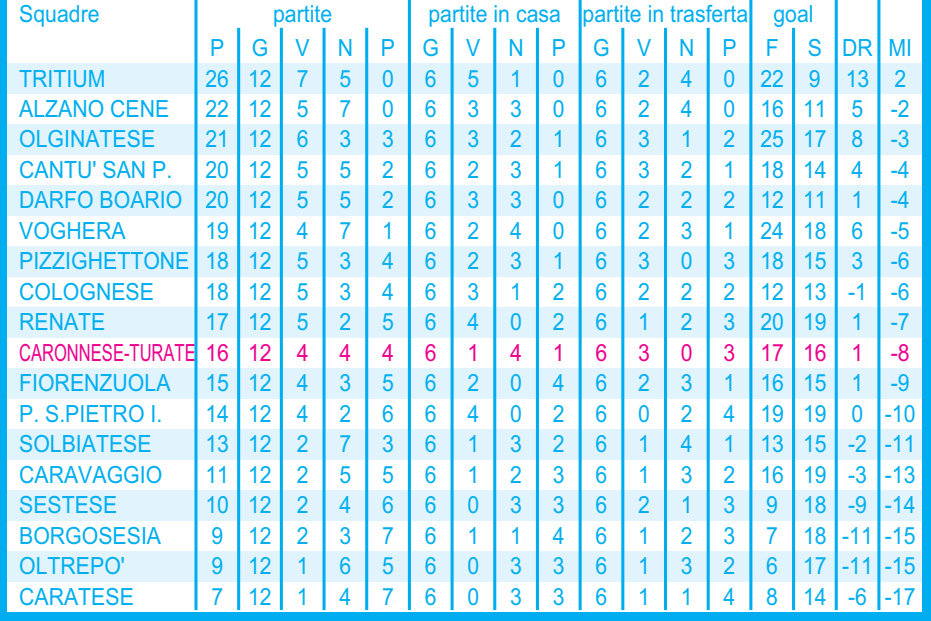

### **TUTTI I RISULTATI** 15 Novembre 2009 - 11<sup>ª</sup> Giornata

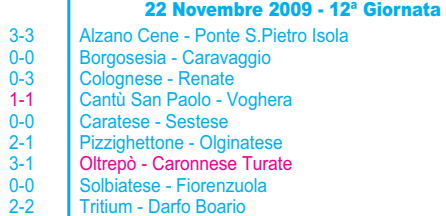

### **IL CALENDARIO**

29 Novembre 2009 - 13<sup>ª</sup> Giornata

Caravaggio - Tritium Darfo Boario - Cantù San Paolo Caronnese Turate - Alzano Cene Olginatese - Solbiatese Ponte S.Pietro Isola - Borgosesia Renate - Pizzighettone Oltrepò - Colognese Sestese - Fiorenzuola Voghera - Caratese

Caravaggio - Solbiatese

Renate - Cantù San Paolo stese - Borgoses

Voghera - Alzano Cene

Olginatese - Caratese<br>Ponte S Pietro Isola - Pizzighettone

Darfo Boario - Oltrepò Fiorenzuola - Tritium Caronnese Turate - Colognese

#### 6 Dicembre 2009 - 14<sup>ª</sup> Giornata Alzano Cene - Renate Borgosesia - Olginatese<br>Colognese - Darfo Boario Cantù San Paolo - Caronnese Turate Caratese - Ponte S.Pietro Isola Fiorenzuola - Caravaggio Pizzighettone - Voghera

Solbiatese - Sestese

Tritium - Oltrepò

**WE Gruppo<b>vis** s.p.a.

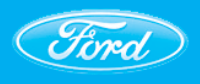

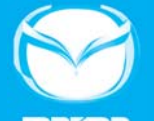

mazpa

**GRUPPOVIS s.p.a** 21047 Saronno (Va) - Via Grieg, 49 Tel. 02 9630951

# **RIVA ACCIAIO spa**

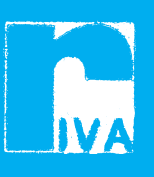

Caronno P. - Via Bergamo 1484 Tel. 02 96450444

### **I MARCATORI**

**11 RETI** 

**Chiaia (Olginatese)** 

9 RETI Alessandro (Voghera)

8 RETI

**Magnoni (Sestese)** 

7 RETI Zirafa (Ponte S.Pietro Isola), Moretti (Renate)

### **GRETI**

Rampinini (Olginatese), Spampatti, Valenti (Alzano Cene), M. Arena (Caravaggio), Salandra (Ponte S.Pietro Isola), Battaglino (Renate), Marsich (Solbiatese), Lenzoni (Tritium)

4 RETI **Anzano (CaronneseTurate)** 

3 RETI

Damiano (CaronneseTurate)

2 RETI

 $\frac{1}{2}$ -0

 $1-1$  $0-0$ <br>3-1

 $0 - 2$ 

 $1-2$ 

 $\overline{0}$ 

Corno, Dell'Aera (CaronneseTurate) 1 RETE

Galli, Lunardon, Mavilla, Mezzotero Lombardi, Ferrè (CaronneseTurate)

## **FOTO IN AZIONE**

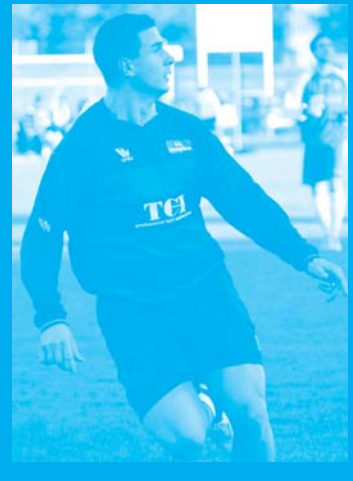

Bomber Damiano in azione

### **ACCESSORI ELETTRICI ISOLANTI E SIGILLANTI**

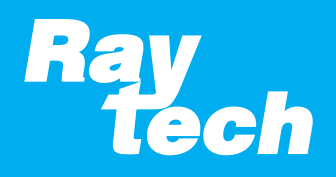

Settimo Milanese - Via E. Fermi, 11/13/17 www.raytech.it